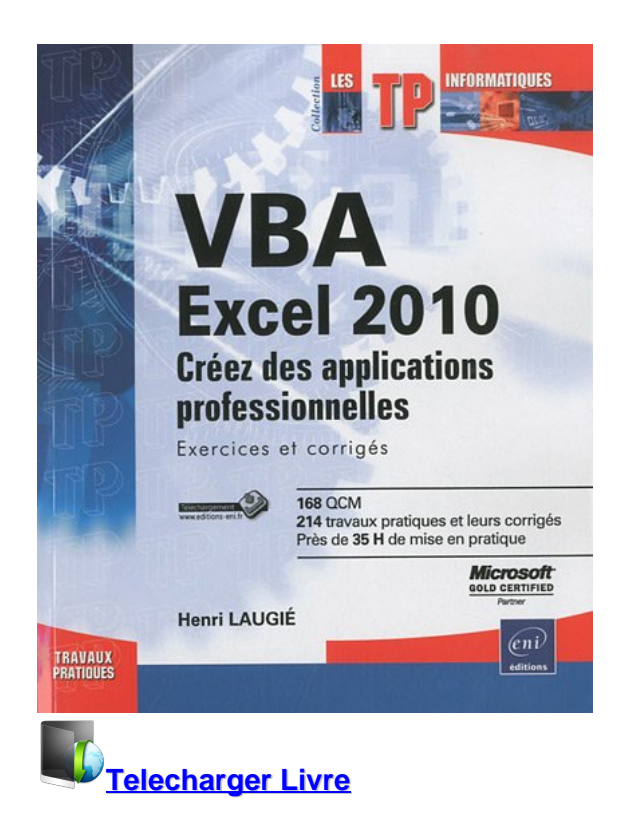

**VBA Excel 2010 - Créez des applications professionnelles : Exercices et corrigés** Télécharger ou Lire en ligne VBA Excel 2010 - Créez des applications professionnelles : Exercices et corrigés livre par Henri Laugié en ligne gratuit en pdf - epub - mobi - mp4 - kindle - format audio ~ ISBN:603913397

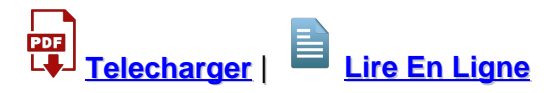

Total Downloads: 24879 Formats: djvu | pdf | epub | kindle Rated: 9/10 (645 votes)

## **VBA Excel 2010 - Créez des applications professionnelles : Exercices et corrigés**

 Ce livre est destiné aux utilisateurs d'Excel 2010 voulant s'initier au langage VBA ou approfondir leurs connaissances dans ce domaine. Bien qu'une connaissance élémentaire des principes de programmation soit recommandée, elle n'est pas rédhibitoire dans la mesure où la première partie du livre est consacrée aux fondamentaux et propose une introduction à la programmation objet. Avec plus de 200 exercices de difficulté croissante, basés sur des exemples concrets, l'ouvrage couvre les domaines suivants : l'automatisation des tâches répétitives, l'ajout de fonctions personnalisées, le contrôle des principaux objet

VBA Excel 2010 - Créez des applications professionnelles : Exercices et corrigés telecharger epub VBA Excel 2010 - Créez des applications professionnelles : Exercices et corrigés xrel telecharger VBA Excel 2010 - Créez des applications professionnelles : Exercices et corrigés epub VBA Excel 2010 - Créez des applications professionnelles : Exercices et corrigés ebook gratuit telecharger VBA Excel 2010 - Créez des applications professionnelles : Exercices et corrigés film

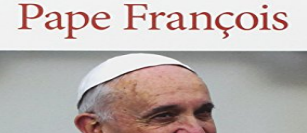

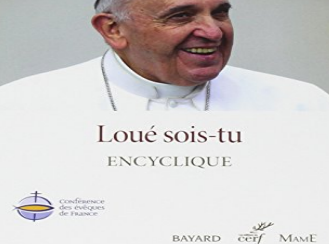

#### **Loué sois-tu. Laudato si**

L'édition officielle de la Conférence des Évêques de France

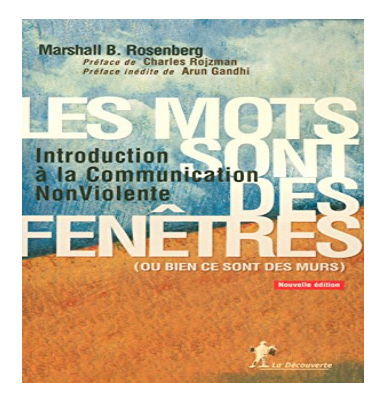

## **Les mots sont des fenêtres (ou bien ce sont des murs)**

 La plupart d'entre nous avons été éduqués dans un esprit de compétition, de jugement, d'exigence, et de pensée de ce qui est " bon " ou " mauvais ". Au mieux, ces conditionnements peuvent conduire à une mauvaise compréhension des autres, au pire, ils provoque

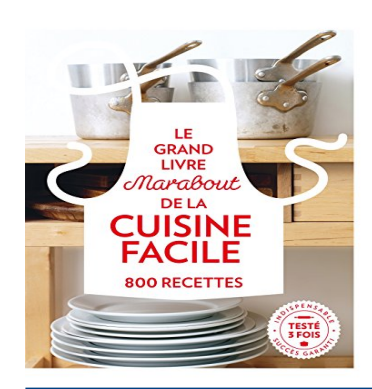

#### **Grand Livre Marabout de la Cuisine facile - 800 recettes**

 Nouvelle édition exceptionnelle !Un livre essentiel pour tous les cuisiniers. Une référence du marché de l'art de la table.Tout savoir préparer de l'entrée au dessert.Nouvelle collection enrichie de pas à pas : astuces de chefs et gestes de pros.

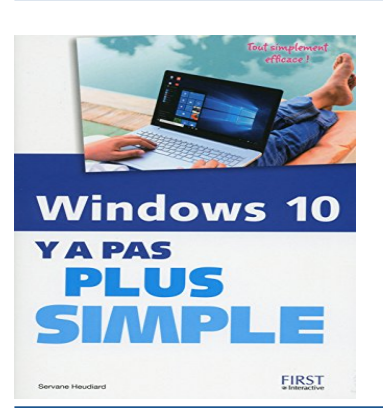

#### **Windows 10 Y a pas plus simple**

 Vous aussi, vous avez très envie de vous mettre au nouveau Windows 10 ? Y a plus qu'à vous lancer ! Et vraiment, avec ce livre pratique et très illustré, maîtriser l'essentiel de Windows 10 n'aura jamais été aussi simple. Poussez la porte de Windows 10 Pour d&#

VBA Excel 2010 - Créez des applications professionnelles : Exercices et corrigés telecharger gratuit VBA Excel 2010 - Créez des applications professionnelles : Exercices et corrigés ebook gratuit VBA Excel 2010 - Créez des applications professionnelles : Exercices et corrigés telecharger en ligne gratuit VBA Excel 2010 - Créez des applications professionnelles : Exercices et corrigés t©Iécharger VBA Excel 2010 - Créez des applications professionnelles : Exercices et corrigés telecharger

**What others say about this ebook:**

# **VBA Excel 2010 - Créez des applications professionnelles**

**VBA Excel 2010 - Créez Des Applications Professionnelles : Exercices Et Corrigés b. Read and Download Online Unlimited eBooks, PDF Book, Audio Book or Epub for free. Copyright Ebook Online Publishing. Henri Laugié. Synopsis : Lyberty Lyberty s weekly monthly splash page Yes, a splash.**

**VBA Access 2010 - Créez des applications professionnelles ...**

**VBA Access 2010 - Créez Des Applications Professionnelles : Exercices Et Corrigés. Read and Download Online Unlimited eBooks, PDF Book, Audio Book or Epub for free. Copyright Ebook Online Publishing ... applications VBA Excel Crez des applications professionnelles. VBA Excel Crez des applications ...**

#### **VBA in Excel - EASY Excel Macros**

**VBA (Visual Basic for Applications) is the programming language of Excel and other Office programs. 1 Create a Macro: With Excel VBA you can automate tasks in Excel by writing so called macros. ... 3 Workbook and Worksheet Object: Learn more about the Workbook and Worksheet object in ...**

#### **Download Microsoft® Visual Basic® for Applications Update ...**

**Sep 3, 2003 ... An identified security issue in Microsoft® Visual Basic® for Applications could allow an attacker to compromise a Microsoft Windows®-based system and then take a variety of actions. By installing this update, you can help protect your computer.**

#### **Creating VBA Macros to Manipulate Worksheets in Excel 2007**

**Summary: Learn how to write Visual Basic for Applications (VBA) macros in Microsoft Office Excel 2007 to automatically name and sort worksheets. In addition, learn ... This code selects and names a particular sheet ("Sheet1") in the workbook Sheets collection, but the goal of this scenario is to name the active worksheet.**

#### **Getting Started with VBA in Office 2010 - MSDN - Microsoft**

**Includes a broad overview of the VBA language, some key details about how to access VBA in different Office applications, simple programming examples, and some example applications. (13 printed pages). Last modified: March 15, 2016. Applies to: Access 2010 | Excel 2010 | Office 2007 | Office 2010 | Open XML ...**

#### **Excel 2010 - MSDN - Microsoft**

**Dec 6, 2013 ... Find how-to content, sample code, SDK and API documentation, VBA references, training, and technical articles for developing solutions and customizing Microsoft Excel 2010.**

**Avant-première MAN OF STEEL mardi 18 juin - le Ouais?Web! - le ...**

**13 juin 2013 ... ... partenaires de Côté Comics et de WEBellipses, à l'avant-première de MAN OF STEEL au Kinépolis de Metz. Au programme, séance de dédicaces des différents artistes (dont le célèbre Stéphane Crety), discussions/débats, diffusion d' émissions de Côté Comics et démonstration de l'appli WEBellipses.**

#### **www**

**However, the distinctive feature that makes Tux Paint -preferable to similar drawing software for kids is the fact that it is Free -Software, meaning it comes with no ...... code binaire bien -distinct,** et le fait qu'un programme est utilisé plutôt que lu -comme divertissement, se ré unissent pour cré er une ...

**telecharger VBA Excel 2010 - Créez des applications professionnelles : Exercices et corrigés audiobook gratuit telecharger VBA Excel 2010 - Créez des applications professionnelles : Exercices et corrigés gratuit pdf VBA Excel 2010 - Créez des applications professionnelles : Exercices et corrigés epub bud VBA Excel 2010 - Créez des applications professionnelles : Exercices et corrigés lire en ligne VBA Excel 2010 - Créez des applications professionnelles : Exercices et corrigés telecharger pour ipad VBA Excel 2010 - Créez des applications professionnelles : Exercices et corrigés pdf gratuit telecharger VBA Excel 2010 - Créez des applications professionnelles : Exercices et corrigés telecharger epub VBA Excel 2010 - Créez des applications professionnelles : Exercices et corrigés gratuit pdf VBA Excel 2010 - Créez des applications professionnelles : Exercices et corrigés pdf gratuit VBA Excel 2010 - Créez des applications professionnelles : Exercices et corrigés par Henri Laugié pdf**

[Freezing Vol.26](https://audilivreson.firebaseapp.com/367454-freezing-vol-26-lecture-en-ligne-pdf-epub-mobi-id677.pdf)

[Concours Aide-soignant - Entrée en IFAS - Tout-en-un - Concours 2016](https://livreaudiosk.firebaseapp.com/884458-telecharger-concours-aide-soignant-entr-eacute-e-en-ifas-tout-en-un-concours-2016-pdf-par-collectif-tout691.pdf)

Powered by [Google Books](https://books.google.com/) - [GoodReads Trademark](https://www.goodreads.com/)